# RENDERING TIMESTAMPS

 $\bigcap$ 

## CONTENT

### ❖ Work with Time in JavaScript

### ❖ Add Timestamps for Messages

#### CHALLENGE

❖ Make the timestamps also give date of the message sent

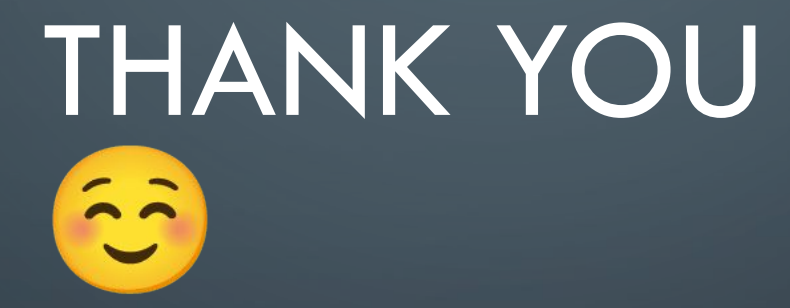

 $\bigcirc$ 

 $\bigcirc$ 

 $\subset$